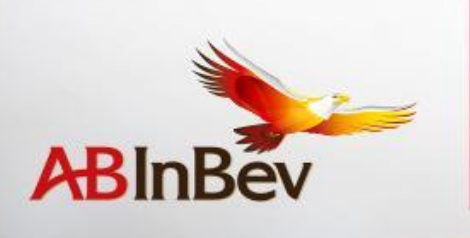

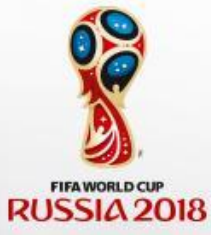

## **Инструкция по игре с кинектом**

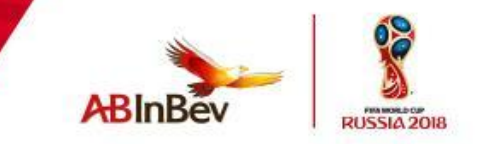

Файл Settings.txt:

testMode=off&posRight=300&posLeft=300&posRear=2000&posFront=1400

testMode=on включает вывод картинки с кинекта для настройки положения. Вывод производится только с одной камеры, а всего их три, все должны быть открыты.

Остальные параметры регулируют зону, в которой должен находиться человек для начала игры.

Положение определяется в см для какой-то точки тела человека (условно центр позвоночника) относительно того места, где установлен сам сенсор кинекта.

posRight/posLeft - расстояние вправо/влево от центральной оси. posRear - максимальная удаленность назад от кинекта, posFront - минимальное приближение к кинекту. Лучше, чтобы человек стоял около задней границы зоны, то есть чуть меньше 2 м от сенсора. Значения можно менять, чтобы настроить зону. Ограничение зоны реагирования кинекта не влияет на его способность захватывать объекты. Кинект захватывает двух первых людей и остальных уже не отслеживает, поэтому по возможности нужно ограничить угол зрения сенсора справа и слева, в идеале, чтобы видел только человека перед собой.

## **Инструкция для промо**-**персонала**

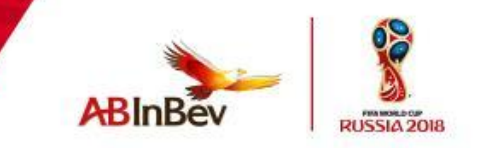

- 1. Человек должен встать на метку на полу. Надпись и красный круг на экране должны стать активными (темнее).
- 2. Кинект видит любого человека, находящегося в зоне его действия, но захватывает (то есть начинает реагировать на его действия) не более двух человек.
- 3. Если кинект захватил человека (то есть «увидел» его, начал реагировать на действия), и он никуда не уходит, то кинект уже не упускает этого человека из поля зрения. Поэтому если человек встал на метку на полу, но почему-то активации не происходит, участнику нужно подойти ближе и медленно отойти до метки. Тогда кинект увидит участника и будет следить именно за его действиями.
- 4. **Далее необходимо объяснить участнику принцип игры и краткие правила**, **то есть**:
- ✔ **Участнику предлагается забить пять голов**, **чтобы выиграть приз от** BUD.
- ✔ **Чтобы начать игру**, **необходимо замахнуться и ударить ногой по мячу** (**либо нажать на клавиатуре** «Enter»). Произойдет переход ко второму экрану, где уже начинается игра.
- ✔ **Промо**-**персонал может помочь участнику забивать голы**. **Для этого в момент взмаха ногой следует нажимать** «Enter».
- Если участник забил менее пяти голов, то промо-персонал должен предложить ему сыграть ещё, нажав на клавиатуре кнопку «Пробел». В этом случае произойдёт переход к первому экрану.
- 5. В зависимости от общего количества участников промо-персонал может менять уровни сложности игры: чем больше людей пришло поучаствовать, тем сложнее можно выставить уровень игры, чтобы подарки не закончились раньше окончания мероприятия. Уровень сложности меняется нажатием на кнопки от 1 до 4 на клавиатуре.

ВАЖНО: Необходимо всё время отделять людей (толпу) от зоны видимости кинекта, т.е. постараться оградить зону или попросить смотрящих отойти на чуть большее расстояние и встать сбоку, а не по центру, где стоит участник, чтобы **посторонние люди не попали в поле зрения кинекта**.

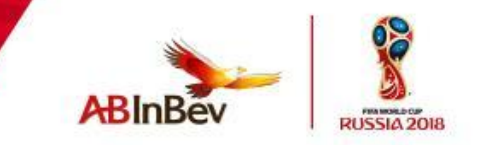

- 1. **Если кинект перегрелся** (**такое бывает за целый день работы**). **Необходимо сделать** 15 **минутный перерыв**.
- 2. **Если перерыв не помог**, **то игра управляется полностью при помощи пульта**.

**Функционал кнопок**:

**Пробел** – **перезапуск игры**, **переход к первому экрану**.

Enter - **на первом экране запуск игры**, **в игре удар по мячу** (**любая имитация удара по мячу в кинекте**).

**Цифры** 1, 2, 3, 4 - **переключение уровня сложности**.

**Если свернулось окно и промо**-**персонал не может вернуться на полный экран**, **необходимо нажать правой кнопкой мыши**, **в появившемся меню выбрать** «Fullscreen».

**Есть кнопки**, **которые нельзя нажимать**:

alt +  $f4$ ESC

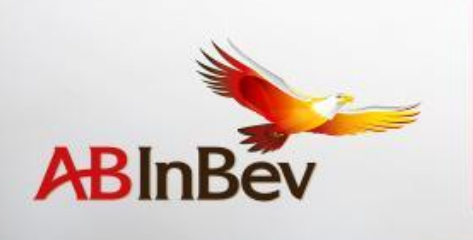

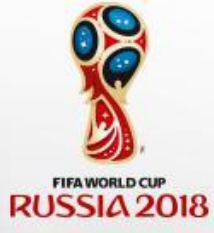

## СПАСИБО!